## *Programozás III*

STRING-XML-JSON

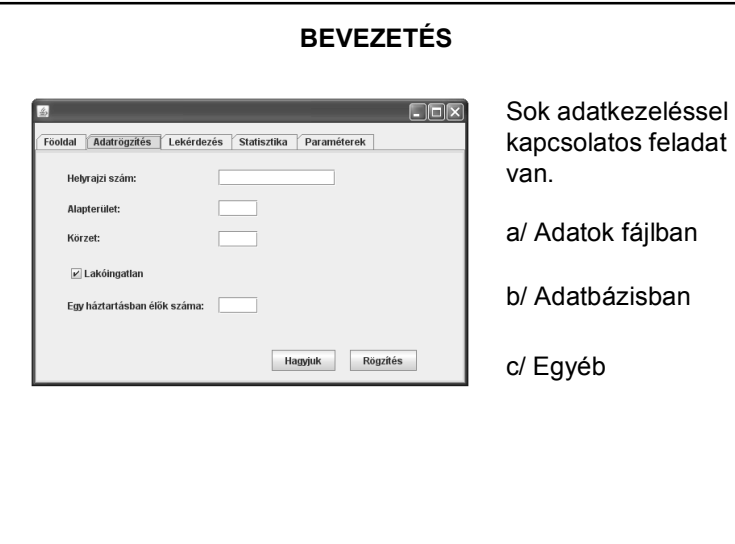

# **KITÉRŐ (KIEGÉSZÍTÉS)** Kiegészítés: a precíz DAO minta: public interface Dao<T, PK extends Serializable> { public void create(T t); public T read(PK id); public void update(T t); public void delete(T t); }

#### **ADATKEZELÉSBEN (IS) HASZNOS OSZTÁLYOK: STRING, STRINGBUFFER, STRINGTOKENIZER**

Szövegek tárolására, manipulálására alkalmas osztályok. Mindkettő a java.lang csomag része.

A **String** típusú objektum állapota nem, illetve alig változtatható,

a **StringBuffer** típusú objektumok állapota változtatható.

Konkatenáció helyett jobb a **StringBuilder** vagy StringBuffer osztály használata.

vagy:

http://stackoverflow.com/questions/370818/cleanest-way-to-build-an-sql-string-injava

1

#### **STRING OSZTÁLY**

Mint minden osztályt, a String osztályt is példányosítással kellene létrehoznunk, vagyis így:

String szoveg = new String(" ez egy szöveg");

De megadhatjuk az eddig megszokott módon is:

String szoveg = " ez egy szöveg";

ekkor a rendszer automatikusan elvégzi a példányosítást.

#### **A STRING OSZTÁLY NÉHÁNY METÓDUSA**

int length() – visszaadja a szöveg hosszát.

char charAt(int index) – visszaadja az index indexű karaktert.

String toLowerCase(); String toUpperCase() – visszaadja a szöveg csupa kis-, ill. nagybetűs változatát

String replace(char regi, char uj) – visszaad egy olyan szöveget, amelyben minden régi karaktert újra cserélt.

boolean equals(Object valami)

– összehasonlítja az objektumot a paraméterként megadott másik objektummal.

stb.

#### **A STRINGBUFFER OSZTÁLY**

Egy String objektumot nem tudunk lényegesen megváltoztatni.

Ha ilyen feladatunk van, akkor a StringBuffer osztályt kell példányosítanunk.

Az így deklarált szövegek

- bővíthetők (append metódus),
- ki lehet törölni belőlük részleteket (delete, deleteCharAt metódusok),
- ki lehet cserélni rész-szöveget (replace metódus),
- meg lehet fordítani az objektum szövegét (reverse metódus),
- $•$  stb.  $-$  ld. help

#### **STRINGBUFFER OSZTÁLY – PÉLDA**

import input. Input;

public class Forditas{

public static void main (String args []) {

StringBuffer be= new StringBuffer(""); String s;

System.out.println("frjon ide egy mondatot: ");  $s = Input.readln()$ ; System.out.println("A mondat megforditva: "); System.out.println(be.append(s).reverse());

 $\rightarrow$ 

#### **STRINGTOKENIZER OSZTÁLY**

A java.util csomag osztálya.

Segítségével egy szöveg könnyen részekre bontható.

Alapértelmezett elválasztójelek: fehér szóköz (szóköz, tabulátor, sor- és lapvég-jelek)

De mi magunk is definiálhatunk elválasztójeleket.

#### **STRINGTOKENIZER OSZTÁLY**

Néhány metódus:

boolean hasMoreTokens()

String nextToken()

String nextToken(String sajat\_elvalasztojel)

int countTokens()

#### **STRINGTOKENIZER OSZTÁLY – PÉLDA**

import input. Input; import java.util.\*;

public class Token{

 $\rightarrow$ 

public static void main (String args []) {

System.out.println("Irjon eqy mondatot: "); String mondat =  $Input.readln()$ ; StringTokenizer  $st = new StringTokenizer (mondat)$ ;

System.out.println("A szavak száma: " + st.countTokens());

System.out.println("A szavak: "); int sorszam =  $1$ ; while(st.hasMoreTokens())

 $s$ vstem.out.println(sorszam++ + ".:" + st.nextToken());

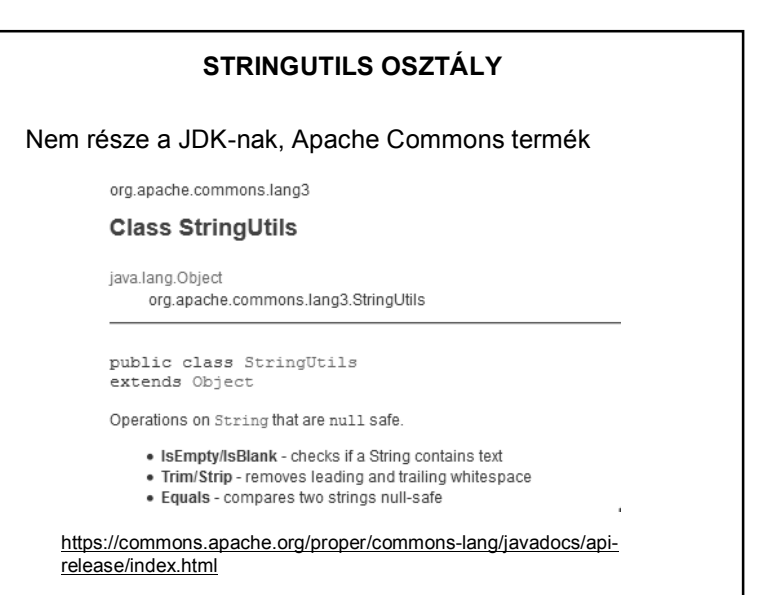

#### **STRINGUTILS OSZTÁLY**

Külön hozzá kell csatolnunk a programunkhoz, de célszerű Maven projektben függőségként megadni:

> <dependency> <groupId>org.apache.commons</groupId> <artifactId>commons-lang3</artifactId> <version>3.0</version> </dependency>

Érdemes más csomagokat is megnézni!

https://commons.apache.org/

#### **EZ MI?**  Több XML fájl is szerepel a projektben. Mi lehet a szerepük? Pl.: a project.xml: k?xml version="1.0" encoding="UTF-8"?> <project xmlns="http://www.netbeans.org/ns/project/1"> <tupe>org.netbeans.modules.java.j2seproject</tupe> <configuration> ...<br><data xmlns="http://www.netbeans.org/ns/j2se-project/3"> -- ………<br><name>oras</name> <source-roots> <root id="src.dir"/> </source-roots> <test-roots> <root id="test.src.dir"/> </test-roots> </data> </configuration> </project>

#### **EZ MI?**

k?xml version="1.0" encoding="UTF-8" ?>

<Form version="1.3" tupe="org.netbeans.modules.form.forminfo.JFrameFormInfo"> <Properties> </reperinces>><br><Propertu name="defaultCloseOperation" tupe="int" value="3" </Properties> <SuntheticProperties> <SyntheticProperty name="formSizePolicy" type="int" value="1"/> </SuntheticProperties> <Lauout> <DimensionLayout dim="0"> <Group type="103" groupAlignment="0" attributes="0"> <EmptySpace min="0" pref="400" max="32767" attributes="0"/> </Group> </DimensionLauout> <DimensionLayout dim="1"> <Group type="103" groupAlignment="0" attributes="0"> <EmptySpace min="0" pref="300" max="32767" attributes="0"/> </Group> </DimensionLayout> </Layout>  $\langle / \text{Form} \rangle$ 

Egy üres, frissen generált JFrame form.

#### **MI AZ AZ XML?**

Az XML általános célú platform-független nyelv, amely az adat-formátumok használatánál biztosítja a teljes hordozhatóságot.

Nem határozza meg

- a nyelv jelölőelem-készletét (tag set) és
- a nyelvtanát sem.

ezért teljes mértékben kiterjeszthető (innen ered a neve is) Ez a lényeges különbség közte és a HTML között.

#### **MI AZ AZ XML?**

Létrehozását a nyílt rendszerek térhódítása és az Internet tette szükségessé.

A Java nyelv és az XML közötti érdekes hasonlóság:

- a Java a futtatható formában hordozható programok nyelve,
- az XML a hordozható adat készítésének az eszköze.

Főként adatok rugalmas kezelésére használható.

Ezért válhat fontossá Java programok esetén is.

#### **MI AZ AZ XML?**

Az XML dokumentumokban az adatok értékein túl olyan további címkéket és hivatkozásokat helyezhetünk el, amelyek utalnak az adat természetére, a dokumentum szerkezeti és tartalmi felépítésére, továbbá ezek az információk felhasználhatóak a dokumentum érvényességének vizsgálatához is.

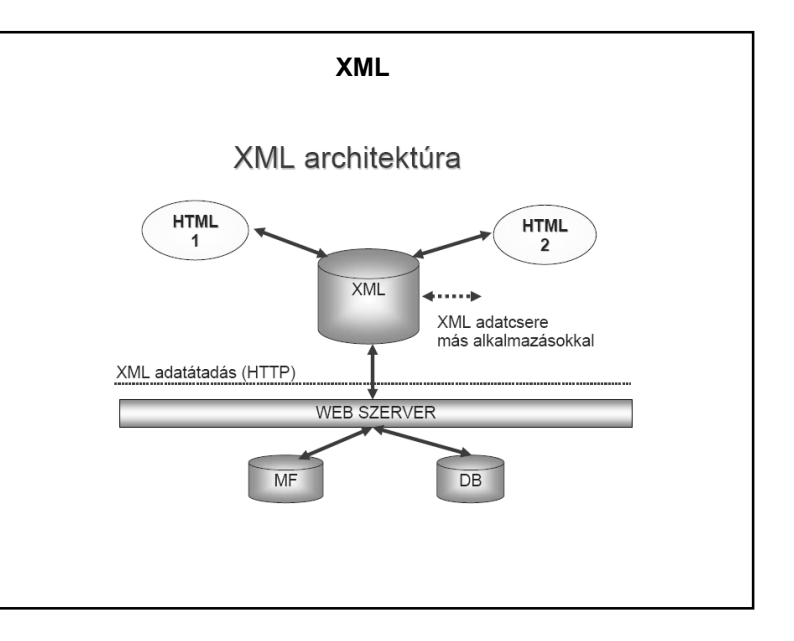

XML: egyszerű adathordozhatóság

A programok jobban tudnak egymással kommunikálni

**XML ALKALMAZÁSOK**

A lehető legtávolabbi platformon levő gépek rendszerei

között is ki tud alakulni egy kommunikáció.

#### **AZ XML FOGALMA**

**XML:** E**X**tensible **M**arkup **L**anguage (kiterjeszthető leíró nyelv)

a W3C (World Wide Web Consortium – http://www.w3c.hu/ ) által ajánlott általános célú leíró nyelv speciális célú leíró nyelvek létrehozására**.**

Egy XML dokumentum elemekből áll – *szókincs* az elemek egymáshoz való kapcsolata és tartalma szabályokkal rögzíthető – *nyelvtan*

#### **Szintaxis:**

– az XML dokumentumok (vagyis az elemek) jelölésére

– a szabályok leírására (DTD–Documentum Type Definition).

bárki saját nyelvet (*dokumentum-típust*) készíthet.

#### **AZ XML FOGALMA**

#### Az XML :

- (általában) *hierarchikus-felépítésű,*
- *platform-független,*
- (ember és gép számára) *könnyen értelmezhető,*
- *egyszerűen verifikálható* (ellenőrizhető)

**adatleíró nyelv**.

#### **AZ XML FOGALMA**

Az XML tehát:

• *bővíthető* (eXtensible), mert saját elemeket lehet deklarálni;

• *jelölő* (Markup), mert az elemek – egy megadott módon – jelöléssel különböztethetőek meg egymástól;

• *nyelv* (Language), mert rögzíthető a szókincs és a szabályrendszer

De ugyanakkor rugalmas:

Tetszőleges elemkészlet, tetszőleges nyelvtan alapján saját jelölőnyelv készíthető.

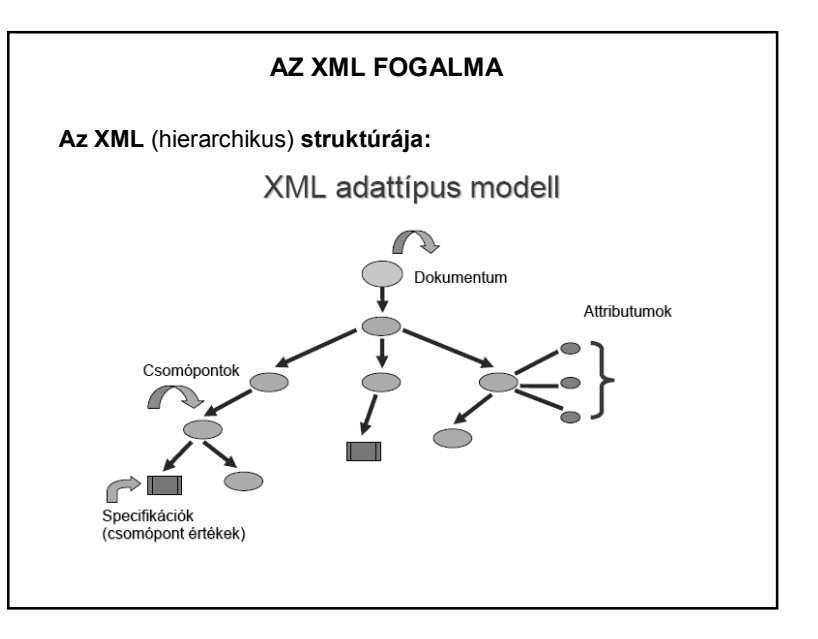

#### **AZ XML FOGALMA**

**Az XML** (hierarchikus) **struktúrája:**

A struktúra legfelső szintje két részből áll:

- Fejrész (XML deklaráció) pl.: <?xml version="1.0" encoding="UTF-8"?>
- Dokumentum-elem (gyökér) pl.: <uzenet> az üzenet törzse </uzenet>

#### **XML PÉLDÁK**  $-$  <Personnel>  $-\le$ gui-def -<Employee type="állandósított">  $-\leq$ color <Name>Baranyai Endre</Name>  $<$ ba  $-Id > 1234 < Id >$  $<$ tex <BirthYear>1980</BirthYear>  $<$ he  $\mathbf{d}$ </Employee> -<Employee type="szerződéses">  $<$  de  $\,$ <Name>Tolnai Pál</Name>  $<$ /colo  $<$ Id>2345</Id>  $<$ rows <BirthYear>1990</BirthYear>  $-$  <br/>butto  $<$ Employee>  $\leq$ na  $-$  <Employee type="állandósított">  $<$ /but <Name>Somogyi Péter</Name>  $<sub>num</sub>$ </sub>  $<$ Id>4567</Id>  $\leq$ gui-de <BirthYear>1985</BirthYear> </Employee> Van né  $<$ /Personnel $>$

#### **XML SZERKEZET**

Jól formált, ha megfelel az xml specifikációnak – ez könnyen ellenőrizhető. A jól formált xml fa struktúrájú:

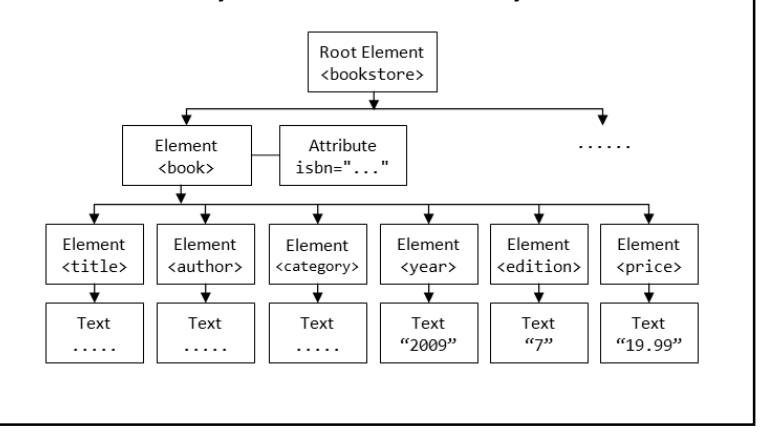

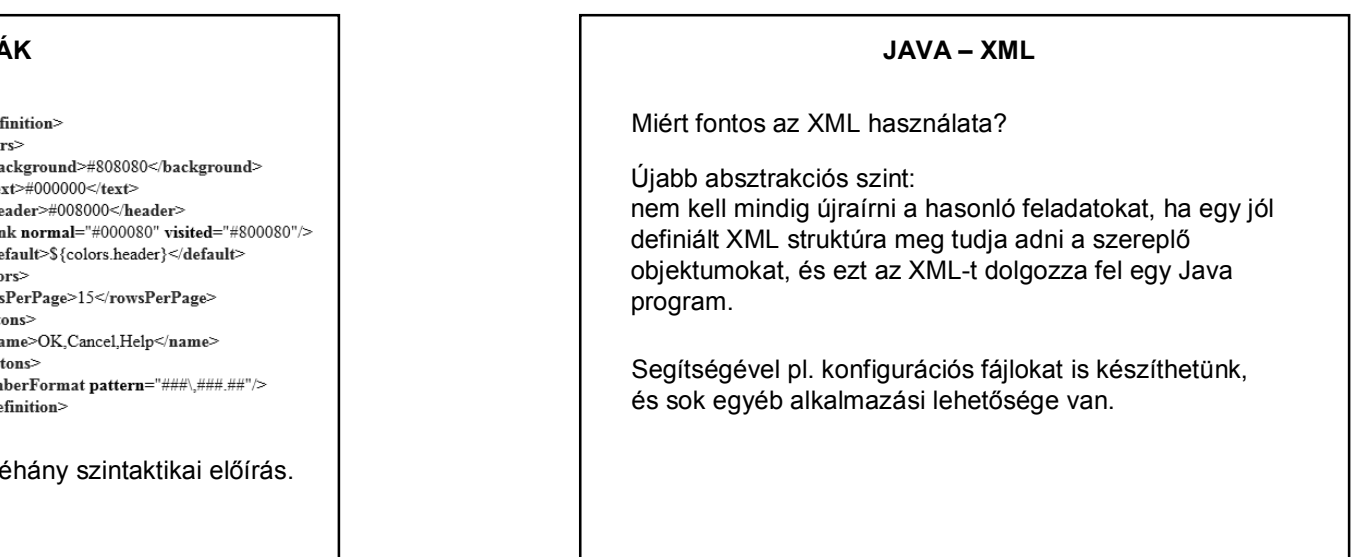

#### 7

#### **JAVA – XML**

#### public class FibonacciXML { public static void main(String[] args) { int eqyik  $= 1$ ; int masik  $= 1$ ; int uj; System.out.println("<?xml version=\"1.0\"?>"); System.out.println("<Fibonacci\_szamok>"); for (int i = 0; i < 10; i++) { System.out.print(" <fibonacci>"); System.out.print(egyik); System.out.println("</fibonacci>");  $uj = egyik + mask;$ egyik = masik; masik =  $ui$ : } System.out.println("</Fibonacci\_szamok>"); } } **XML létrehozása – pl.:**

#### **JAVA – XML** Eredmény:  $\leq$ ?xml version="1.0" ?> - <Fibonacci szamok> <fibonacci>1</fibonacci> <fibonacci>1</fibonacci> <fibonacci>2</fibonacci> <fibonacci>3</fibonacci> <fibonacci>5</fibonacci> <fibonacci>8</fibonacci> <fibonacci>13</fibonacci> <fibonacci>21</fibonacci> <fibonacci>34</fibonacci> <fibonacci>55</fibonacci> </Fibonacci\_szamok>

## XML dokumentumot létrehozni viszonylag könnyű, feldolgozni (olvasni) korántsem az. XML használata: Szerencsére a Java-ban van XML elemző (XML parser) – ez fel tudja dolgozni az adott XML fájlt. Az XML parser – ellenőrzi a dokumentum (formai) helyességét és érvényességét – feldolgozza az XML tartalmát javax.xml; javax.xml. ... csomagok **JAVA – XML**

#### **JAVA – XML-FELDOLGOZÓK (parser)**

DOM (Document Object Model):

Végigelemzi az xml fájlt, létrehozza a DOM objektumokat, melyeket egy fa struktúrába fűzve tárol a memóriában.

Ez a fa bejárható, ill. gráf-algoritmusokkal manipulálható.

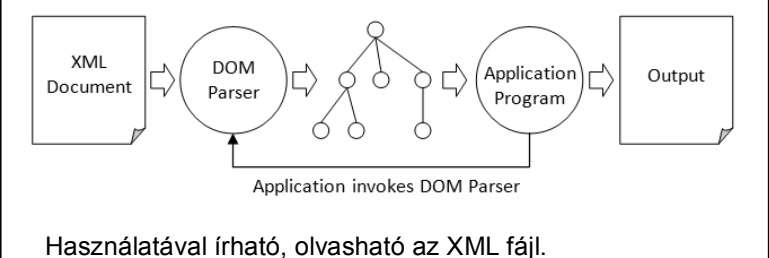

#### **JAVA – XML-FELDOLGOZÓK (parser)**

SAX (Simple API for XML):

Gyorsabb, és kevesebb memóriát igényel, mint a DOM, de kicsit bonyolultabb. Írásra nem alkalmas.

Ez egy esemény alapú modell. Amikor végigelemzi az XML fájlt, akkor az egyes tag-ek hatására kiváltódik egy-egy esemény, és meghívódnak a hozzá kapcsolódó metódusok.

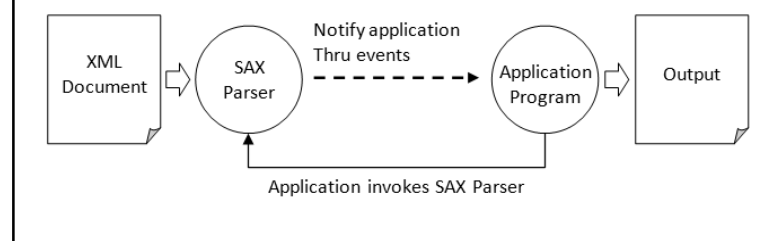

#### **JAVA – XML-FELDOLGOZÓK (parser)**

JAXB (Java Architecture for XML Binding) :

modernebb, annotációkkal dolgozik.

Marshalling: Egy objektumot írható formára konvertál.

http://stackoverflow.com/questions/770474/what-is-the-difference-betweenserialization-and-marshaling

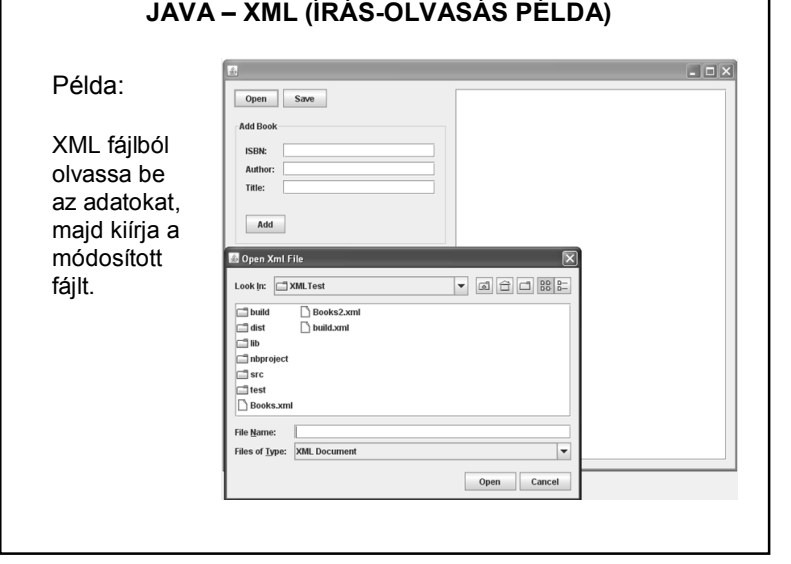

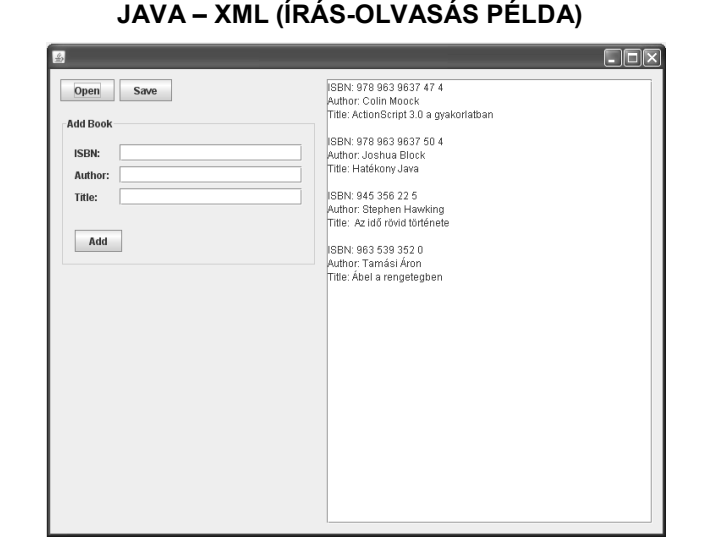

#### **JAVA – XML (ÍRÁS-OLVASÁS PÉLDA)**

Books.xml: <?xml version="1.0" encoding="UTF-8"?> <Books> <Book Author="Colin Moock" ISBN="978 963 9637 47 4" Title="ActionScript 3.0 a gyakorlatban"/> <Book Author="Joshua Block" ISBN="978 963 9637 50 4" Title="Hatékony Java"/> <Book Author="Stephen Hawking" ISBN="945 356 22 5" Title=" Az idő rövid története"/> <Book Author="Tamási Áron" ISBN="963 539 352 0" Title="Ábel a rengetegben"/> </Books>

#### **JAVA – XML (ÍRÁS-OLVASÁS PÉLDA)**

Megoldás:

Ld. mintapeldak\XMLTest (szerző: Krasznai Dávid)

#### **JSON**

**JSON** (**JavaScript Object Notation**):

Kis méretű, szöveg alapú szabvány ember által olvasható adatcserére.

A JavaScript nyelvből alakult ki egyszerű adatstruktúrák és asszociatív tömbök reprezentálására.

Legtöbbször egy szerver és egy kliens számítógép közti adatátvitelre használják (főleg AJAX technológiával) az XML egyik alternatívájaként. Általánosságban strukturált adatok tárolására, továbbítására szolgál.

#### **MIÉRT JÓ A JSON?**

- Mivel szöveg, ezért könnyen lehet átküldeni egy szerverre vagy szerverről.
- Bármelyik nyelv könnyen használja adatformátumként.

Egy JSON formátumban kapott adat könnyen alakítható Java objektummá (és fordítva).

Használható library: jsonXXX.jar

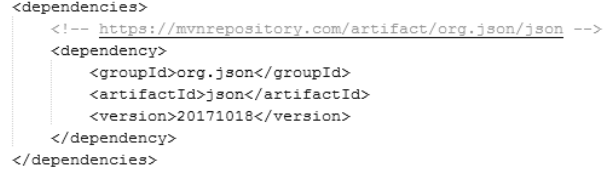

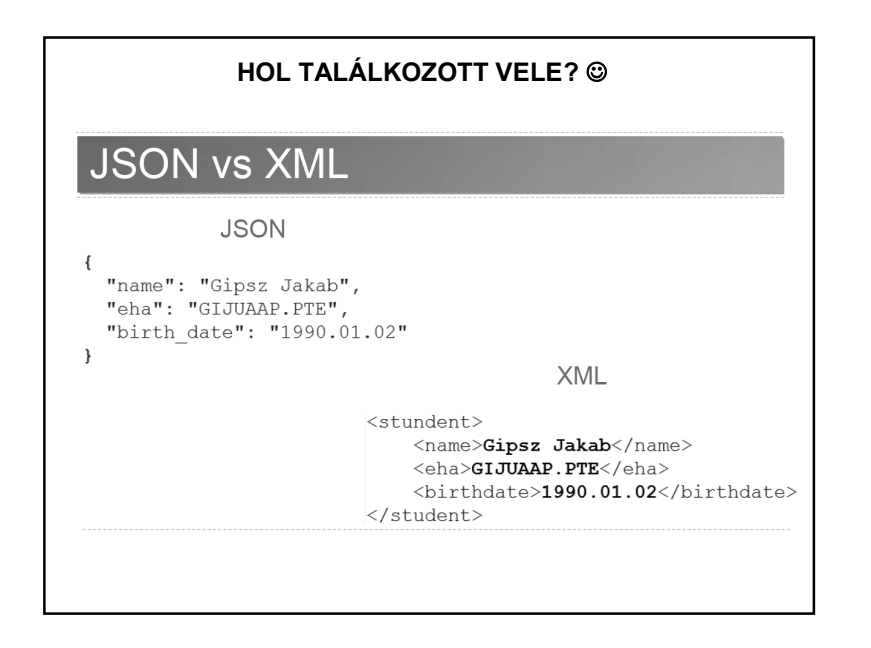

### https://www3.ntu.edu.sg/home/ehchua/programming/java/J6d\_xml.html http://tutorials.jenkov.com/java-xml/index.html http://www.vogella.com/articles/JavaXML/article.html http://www.vogella.com/tutorials/JAXB/article.html http://www.mkyong.com/java/how-to-read-xml-file-in-java-dom-parser/ http://www.mkyong.com/java/how-to-read-xml-file-in-java-sax-parser/ http://www.roseindia.net/xml/dom/ http://www.java-samples.com/showtutorial.php?tutorialid=152 http://www.code-thrill.com/2012/05/configuration-that-rocks-withapache.html http://stackoverflow.com/questions/370818/cleanest-way-to-build-an-sqlstring-in-java + google **FELHASZNÁLT ÉS AJÁNLOTT IRODALOM**

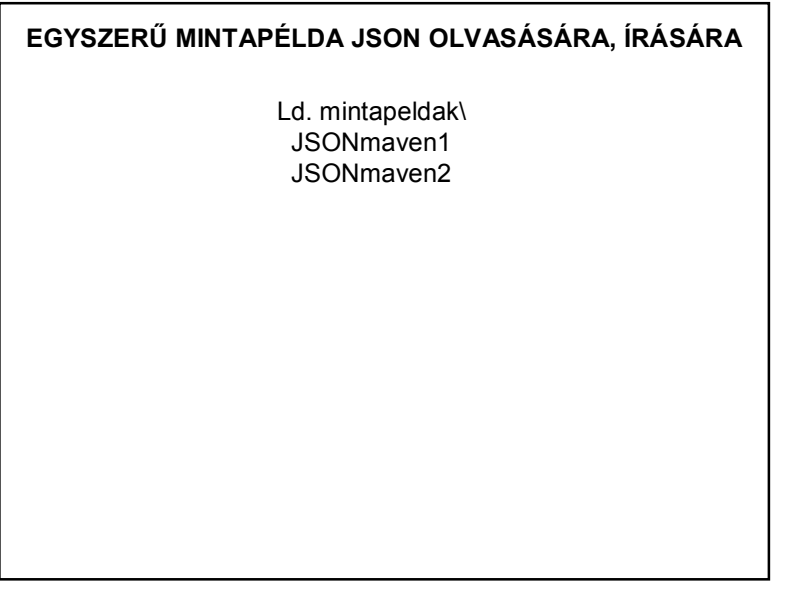